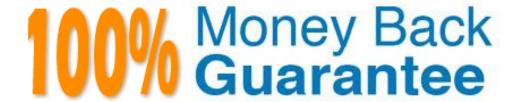

Vendor: SAP

Exam Code: C\_BOE\_30

Exam Name: SAP Certified Application Associate - SAP

BusinessObjects Enterprise XI 3.x

Version: Demo

### **QUESTION:** 1

Which Crystal Reports Page Server setting should you use to prevent users from running ondemand reports containing queries that return excessively large record sets?

- A. SQuestionL\_MAX\_ROWS
- B. Limit SQuestionL Cursor Fetch Size
- C. Preview Sample Data
- D. Database Records to Read When Previewing or Refreshing a Report

### **Answer:** D

### **QUESTION: 2**

Your currently run you BusinessObjects Enterprise system on multiple servers. You want to add another Crystal Reports Job Server service to the machine running the Crystal Reports Job Server service. Using the Add Server Wizard in the Central Configuration Manager, which three tasks must you perform? (Choose three.)

- A. Synchronize the server
- B. Start the server
- C. Create the server
- D. Enable the server

### **Answer:** B, C, D

# **QUESTION:** 3

When a scheduled Crystal Report runs successfully, which server notifies the Central Management Server (CMS) of the instance status?

- A. Crystal Reports Page Server
- B. Output File Repository Server
- C. Crystal Reports Job Server
- D. Web Application Server

# **Answer:** C

### **QUESTION:** 4

Which three statements describe the role of the Web Intelligence Report Server? (Choose three.)

- A. Fulfills on demand Web Intelligence report requests
- B. Updates the Central Management Server (CMS) with instance status
- C. Processes scheduled Web Intelligence report requests
- D. Creates report instances for Web Intelligence report reports

Answer: A, C, D

### **QUESTION:** 5

Which two statements describe situations that will benefit from using server groups? (Choose two.)

- A. You intend to cluster the Central Management Server (CMS).
- B. Datasources are located in geographically dispersed locations.
- C. Some processing servers are configured for specific databases.
- D. You are using a web farm.

**Answer:** B, C

### **OUESTION:** 6

When you install BusinessObjects Enterprise, what is the minimum disk space required for the drive holding the TEMP directory?

A. 100 MB

B. 500 MB

C. 700 MB

D. 1000 MB

**Answer:** C

### **QUESTION:** 7

What is a requirement for a client running the Central Management Console?

- A. The Publishing Wizard must be installed
- B. All BusinessObjects Enterprise servers must be installed
- C. Network connectivity to the Central Management Server (CMS)
- D. Network connectivity to the Production Database

### **Answer:** C

### **OUESTION:** 8

Where do you configure the BusinessObjects Enterprise Web Component Adapter (WCA)? (Choose two.)

- A. wcaconfig.ini file in the InfoView directory
- B. web.config file in the WebContent directory
- C. Central Configuration Manager
- D. Central Management Console

**Answer:** A, B

### **OUESTION:** 9

When you install BusinessObjects Enterprise, a number of options are available from the initial Install type screen. Select three of the options that appear on this screen. (Choose three.)

- A. Expand
- B. New
- C. Custom
- D. Silent Installation

Answer: A, B, C

### **QUESTION:** 10

When does Crystal Reports communicate with the BusinessObjects Enterprise infrastructure?

- A. When opening a report from the Enterprise folders
- B. When opening a successful report instance sent as an email attachment by the Crystal Reports Job Server
- C. When importing a Crystal Reports from the Input File Repository Server (FRS)
- D. When scheduling a Crystal Reports from the Central Management Console (CMC)

**Answer:** A

### **QUESTION:** 11

Where does the list of Values (LOV) Job Server store reports when it processes scheduled List of Value objects?

A. Input File Repository Server B.
Output File Repository Server C.
Repository Manager

D. Central Management Server (CMS) System Database

### **Answer:** B

### **QUESTION:** 12

What is the recommended value for the Maximum Simultaneous Report parameter of the Desktop Intelligence Report Server?

- A. Two greater than the Number of Preloaded Report Jobs value
- B. Two less than the Number of Preloaded Report Jobs value
- C. The same value set for Number of Preloaded Report Jobs
- D. No more than fifty per processor

#### **Answer:** A

# **QUESTION:** 13

A user schedules a Crystal Report. What step does the Crystal Reports Job Server take when the Schedule time is reached?

- A. Starts a JobServer thread to run the report
- B. Spawns a JobServerChild process to run the report
- C. Contacts the Crystal Reports Page Server for the location of the report
- D. Runs the report immediately by opening the report from the Input File Repository Server (FRS)

### Answer: B

### **QUESTION:** 14

Which four servers are involved in processing a scheduled List of Values (LOV) object? (Choose four.)

- A. Input File Repository Server
- B. Crystal Reports Job Server
- C. Output File Repository Server
- D. List of values Job Server
- E. Central Management Server

Answer: A, C, D, E

### **QUESTION:** 15

Which four servers are involved in processing a scheduled Program object? (Choose four.)

- A. Input File Repository Server
- B. Output File Repository Server
- C. Program Job Server
- D. Destination Job Server
- E. Central Management Server

**Answer:** A, B, C, E

### **OUESTION: 16**

Which characteristic of the Web Intelligence Job Server enables it to provide stability and efficiency for running large or complex reports?

- A. Runs jobs as individual processes
- B. Runs jobs using a sync-safe threads
- C. Uses them ark-and-sweep garbage collection algorithm
- D. Uses hash tables and smart pointers

**Answer:** A

### **QUESTION: 17**

You design a Crystal Report on your own computer. The report connects to an Oracle database using ODBC. You wish to publish the report to your BusinessObjects Enterprise environment to enable users to view it on demand. Which are requirements for viewing the report on demand? (Choose two.)

A. The Crystal Reports Page Server must have a system DSN matching the DSM created on the report designer's machine.

- B. The Crystal Reports Job Server must have a system DSN matching the DSM created on the report designer's machine.
- C. The Crystal Reports Page Server must have a user DSN matching the DSM created on the report designer's machine.
- D. The Crystal Job Page Server must have a user DSN matching the DSM created on the report designer's machine.

**Answer:** A, B

### **QUESTION:** 18

In which two locations can you create List of Values (LOV) objects? (Choose two.)

- A. Business View Manager
- B. Crystal Reports
- C. Central Management Console
- D. List of Values Job Server

**Answer:** A, B

### **OUESTION: 19**

Where does the Web Intelligence Report Server send a Web Intelligence Report after it generates the report to make it available to users on demand?

- A. Web Intelligence Job Server
- B. Output File Repository Server (FRS)
- C. Web Application Server (WAS)
- D. Report Application Server (RAS)

**Answer:** C

### **QUESTION: 20**

Which three .NET InfoView login page properties can you configure? (Choose three.)

- A. Central Management Server (CMS) name that shows on the login page
- B. Default user name that appears on the login page
- C. Application name that appears in the title bar of the web browser
- D. Authentication type that displays on the login page

Answer: A, C, D

### **QUESTION: 21**

Which parameter for the Crystal Reports Page Server enables you to trade-off between the number of database licenses used and the performance that can be expected for certain types of reports?

- A. SQuestionL\_MAX\_ROWS
- B. Always Share Report Jobs
- C. Limit SQuestionL Cursor Fetch Size
- D. Report Job Database Connection

**Answer:** D

### **OUESTION: 22**

Which two settings should you modify to allow the Crystal Reports Page Server to fulfill new requests using data that was generated to meet a previous request? (Choose two.)

- A. Refresh Data if Needed
- B. Enable Real Time Caching
- C. Oldest On-Demand Data Given to a Client
- D. Viewer Refresh Always Yields Current Data

Answer: C, D

### **QUESTION: 23**

The Enterprise Infrastructure provides the basic messaging mechanism needed for BusinessObjects Enterprise components to communicate with one another. The Enterprise Infrastructure is a series of services that are designed to communicate via CORBA, which runs over TCP/IP. What does CORBA stand for?

- A. Common Object Request Broker Application
- B. Common Object Request Broker Architecture
- C. Common Object Request Basic Application
- D. Common Object Request Basic Architecture

**Answer:** B

### **QUESTION: 24**

Where do you create server groups?

- A. InfoView
- B. Central Management Console
- C. Central Configuration Manager
- D. All of the above

### **Answer:** B

## **QUESTION: 25**

Which option is a performance setting for the Destination Job Server in the Central Management Console (CMC)?

- A. NetWork Packet Size
- B. Maximum Job Allowed
- C. Network Adapter Speed
- D. Data Socket Buffer Size Equal to Block Size

### **Answer:** B

### **QUESTION: 26**

Which setting enables you to limit how long the content for Web Intelligence Reports is stored in cache?

- A. Web Intelligence Cache Server Cache Block Timeout
- B. Web Intelligence Report Server Document Cache Duration
- C. Web Intelligence Report Server Document Cache Scan Interval
- D. Web Intelligence Cache Server Oldest On-Demand Data Given to Clients

### **Answer:** B

# **QUESTION: 27**

Which two statements describe the role of Report Application Server? (Choose two.)

- A. Creates .EPF pages for users using the Advanced DHTML Viewer
- B. Creates .EPS pages for users using the on demand viewer
- C. Processes List of Values (LOV) reports

D. Archives all report instances run on the BusinessObjects Enterprise system

**Answer:** A, C

# **QUESTION: 28**

A report designer creates a Crystal Report on their desktop computer that uses ODBC Oracle Wire protocol driver to connect to the corporate data in Oracle. You publish the report to BusinessObjects Enterprise using the Central Management Console. When the report is run on demand, the instance works perfectly. When the report is scheduled, the instance fails. What is the cause?

- A. There is no DSN on the Crystal Reports Page Server to match the DSN in the report.
- B. The Crystal Reports Page Server does not have the Oracle client software installed.
- C. The Crystal Reports Job Server does not have the Oracle client software installed.
- D. There is no DSN on the Crystal Reports Job Server to match the DSN in the report.

Answer: D

### **QUESTION: 29**

You design a Crystal Report on our own computer. The report connects to a SQuestionL database requiring NT security. You wish to publish the report to your BusinessObjects Enterprise environment to enable users to view it on demand. Which is a requirement for viewing the report on demand?

- A. The Crystal Reports Cache Server must have a user DSN matching the DSN created on the report designer's machine.
- B. The Crystal Reports Page Server must have a user DSN matching the DSN created on the report designer's machine.
- C. The Crystal Reports Page Server must be started with a valid NT account.
- D. The Crystal Reports Cache Server must be started with a valid NT account.

**Answer:** C

### **QUESTION: 30**

Which BusinessObjects Enterprise component enables a user to send a report object or successful instance to an alternate destination?

- A. Web Intelligence Server
- B. Report Job Server

- C. Output File Repository Server
- D. Destination Job Server

**Answer:** D

### **QUESTION: 31**

You configure your BusinessObjects Enterprise system to use NT Authentication with out Single Sing-on(SSO). When a user attempts to login to the Central Management Console or to InfoView, they receive the following error: "NT Authentication could not log you on. Please make sure your login information is correct." Which two statements describe a possible cause for the error? (Choose two.)

- A. Apache Tomcat is required to support NT Authentication.
- B. The user is not a member of the default domain and had not specified their domain.
- C. The user entered their Enterprise user name instead of their NT user name.
- D. The user is using Netscape which does not support NT Authentication.

Answer: B, C

### **OUESTION: 32**

When viewing a Crystal Report using the DHTML viewer, what is the original format of the viewable files?

- A. .RPT
- B. .HTML
- C. .RTF
- D. .EPF

**Answer:** D

### **OUESTION: 33**

Which attribute will you affect by changing the Universe Cache Size of the Web Intelligence Report Server?

- A. The physical disk space allocated to the Universe cache files
- B. The number of Universes cached
- C. The physical disk space allocated to Report Objects that use connections to Universes
- D. The number of Report Objects cached when connected to Universes

#### **Answer:** B

### **QUESTION: 34**

You have a Crystal Report that returns a record set exceeding the "Database Records to Read When Previewing or Refreshing a Report" setting. Which result should you expect when you view the report on demand?

- A. An error message will be shown.
- B. The report will return partial results.
- C. The administrator will be notified by email.
- D. The user will be prompted to edit the report or view partial results.

### **Answer:** A

### **OUESTION: 35**

Which attribute will you affect by changing the List Values (LOV) Batch Size of the Web Intelligence Report Server?

- A. Limit of entries retrieved when reading the List of Values (LOV)
- B. Maximum size of the List of Values (LOV) batch
- C. Maximum number of records returned when reading the List of Values (LOV)
- D. Limit of entries in the List of Values (LOV) batch

### Answer: C

### **QUESTION: 36**

What are two requirements when clustering Central Management Server (CMS) machines in the BusinessObjects Enterprise environment? (Choose two.)

- A. The database is installed in the identical folder structure on each machine.
- B. All CMS machines connect to the system database in the same manner.
- C. All CMS machines must be in the same time zone.
- D. Start the first CMS, wait 5 minutes, and start the second CMS to register with the first CMS.

### Answer: B, C

### **QUESTION: 37**

Which configuration change should you make if the Desktop Intelligence Cache Server handles large or complex reports?

- A. Increase the cache size
- B. Enable Cache-By-Name access
- C. Increase the maximum jobs allowed
- D. Increase the number of maximum simultaneous threads

### **Answer:** A

### **QUESTION: 38**

Which attribute does the "Maximum Jobs Allowed" setting control on the Web Intelligence Job Server?

- A. Concurrent child processes
- B. Concurrent threads
- C. Number of objects a user can schedule
- D. Number of database connections held in the Web Intelligence Job Server's pool

### **Answer:** A

# **QUESTION: 39**

Which Web Intelligence Report Server parameter enables or disables List of Values (LOV) caching per user session?

- A. List of Values Caching
- B. Enable Viewing Caching
- C. Enable Cache-By-Name Access
- D. Share Report Data Between Clients

### **Answer:** A

# **QUESTION:** 40

Which BusinessObjects Enterprise server writes collected auditing data directly to the Auditing Database?

# A. Central Management Server

- B. Web Application Server
- C. Connection Server
- D. Auditing Server

### **Answer:** A

### **QUESTION:** 41

When does the Central Management Server (CMS) call the Web Intelligence Job Server?

- A. When a user schedules a .wid to run every Saturday starting next week
- B. When a Web Intelligence report's schedule time is reached.
- C. When a successful instance of a Web Intelligence report is viewed.
- D. When a Web Intelligence report is viewed on demand.

### **Answer:** B

# **QUESTION:** 42

Which two options are properties of the List of Values (LOV) Server? (Choose two.)

- A. Maximum Jobs Allowed
- B. Minutes before an Idle Connection is Closed
- C. Temp Directory
- D. Maximum Simultaneous Processing Threads

### Answer: A, C

# **QUESTION:** 43

Which two tasks does the Crystal Reports Cache Server perform? (Choose two.)

- A. Stores .EPF files
- B. Generates .ETF files
- C. Stores .ETF files
- D. Generates .EPF files

### Answer: A, C

# **QUESTION: 44**

Which event does the Event Server monitor?

- A. File Events
- B. Schedule Events
- C. Calendar Events
- D. Custom Events

### **Answer:** A

# **QUESTION:** 45

The database server for your BusinessObjects Enterprise auditing database supports variable page sizes. What page size should you use for the auditing database?

- A. 2K
- B. 4K
- C. 8K
- D. 16K

### **Answer:** C

### **QUESTION: 46**

What are three advantages of using server groups in you BusinessObjects Enterprise system?(Choose three.)

- A. Eases management of BusinessObjects Enterprise servers
- B. All servers in the group can be disabled by disabling the group
- C. Can direct report processing to a specific set of servers
- D. Enables you to group your servers together by region or by type

### Answer: A, C, D

# **QUESTION: 47**

You want to adjust processor scheduling on your Windows server to optimize it for BusinessObjects Enterprise. Which performance parameter should you optimize?

- A. Background services
- B. Programs
- C. Fair queuing

# D. Start-time fair queuing

### **Answer:** A

### **QUESTION:** 48

When a user views a Crystal Report on demand using the DHTML viewer, which BusinessObjects Enterprise server has a role in generating the output to the user's web client?

- A. Central Management Server
- B. Crystal Reports Cache Server
- C. Crystal Reports Job Server
- D. Web Application Server

#### **Answer:** D

### **QUESTION: 49**

A user with sufficient rights views a Crystal Report on demand using the Advanced DHTML viewer. Which server will interact with the Web Application Server (WAS) to complete this view on demand request?

- A. List of Values (LOV) Job Server
- B. Crystal Reports Job Server
- C. Central Management Server
- D. Report Application Server

# Answer: D

# **QUESTION:** 50

A BusinessObjects Enterprise user is viewing a report on demand and recives the following error: "A processing limit was reached." Which Report Application Server (RAS) setting in the Central Management Console do you modify to prevent this error?

- A. Increase the Number of records per batch property
- B. Decrease the Oldest on-demand data given to a client property
- C. Decrease the Number of records to browse property
- D. Increase the Number of database records to read property

#### **Answer:** D

# **QUESTION:** 51

You use the Import Wizard to migrate an object from your test system to your production system, but you choose to not migrate the user who owns the object. Which two statements are true after you complete this migration scenario? (Choose two.)

- A. The object failed to migrate.
- B. The object migrated successfully.
- C. The Administrator of the production system is the owner of the migrated object.
- D. Any security for the object is migrated.

Answer: B, C

### **OUESTION: 52**

Which parameter can be configured for the Event Server?

- A. Event Type
- B. Refresh Interval
- C. File Polling Interval
- D. Location of Temp Files

**Answer:** C

### **QUESTION: 53**

Which action must you perform before you can migrate the Central Management Server (CMS) database to a new data source?

- A. Start Central Configuration Manager (CCM)
- B. Start the Central Management Server (CMS)
- C. Stop the Central Management Server (CMS)
- D. Stop the Central Configuration Manager (CCM)

**Answer: C** 

### **QUESTION: 54**

Which three objects does the BusinessObjects Enterprise Repository store? (Choose three)

- A. Text objects
- B. Commands
- C. Bitmaps
- D. Parameters

Answer: A, B, C

# **QUESTION:** 55

From which two sources does the Maximum Simultaneous Connections setting limit connection to the Web Intelligence Report Server? (Choose two.)

- A. Connection Server
- B. Web Intelligence Job Server
- C. Web Intelligence SDK
- D. All of the above

**Answer:** B, C

### **OUESTION: 56**

Which two actions does the Central Management Server (CMS) take when it receives a schedule request for a Crystal Report? (Choose two.)

- A. Passes the job to a Job Server
- B. Adds a new instance record to the system database
- C. Creates an entry in the Report Event log
- D. Writes the schedule information to SchedRpt.tmp

**Answer:** A, B

# **QUESTION:** 57

Which guideline should you follow when you set the Maximum Simultaneous Processing Threads for the Crystal Report Cache Server?

A. The maximum simultaneous processing threads for all Crystal Reports Cache Servers should be greater than the number of preloaded report jobs for all Crystal Reports Page Servers in the system.

- B. The maximum simultaneous processing threads for all Crystal Reports Cache Servers should equal the maximum simultaneous report jobs for all Crystal Reports Page Servers in the system.
- C. The Crystal Reports Cache Server should be set to use dynamic memory or the memory should be allocated using the formula: Free Memory/(Avg Report Size \* Simultaneous Processing Threads).
- D. The maximum simultaneous processing threads for all Crystal Reports Cache Servers must be sufficient to handle all viewing requests and any scheduled reports being processed.

### **Answer:** B

## **QUESTION: 58**

Which parameter for the Report Application Server (RAS) specifies the number of distinct records that are returned from the database when browsing through a particular field's data?

- A. Batch Size
- B. Fetch Array Size
- C. Browse Data Size
- D. List of Values (LOV) Batch Size

### **Answer: C**

### **QUESTION: 59**

Where does the Destination Job Server retrieve the report file when it sends an instance to SMTP server?

- A. Outgoing Mail Server
- B. Crystal Reports Cache Server
- C. Output File Repository Server
- D. Input File Repository Server

### **Answer:** C

### **QUESTION:** 60

You want to use the Import Wizard to import objects from a test environment into your production environment. Which two settings must you select in order maintain the rights associated with the imported objects? (Choose two.)

### A. Import users

- B. Retain security
- C. Enforce global security
- D. Import user groups

**Answer:** A, D

### **QUESTION:** 61

To confirm that your BusinessObjects Enterprise system is installed and configured properly, you can perform a number of tests. Select all that apply. (Choose three.)

- A. Confirm you can create a new Crystal Report using the Standard Report Wizard.
- B. Open the BusinessObjects Enterprise Administration Launchpad (Java or .NET depending upon your Web Application Server) and log into InfoView.
- C. Log into the Central Management Server from the Central Management Console.
- D. Schedule a Crystal Report and view the resulting instance.

Answer: B, C, D

# **QUESTION:** 62

Which three services are for schedule processing? (Choose three.)

- A. Event Server
- B. Program Job Server
- C. Desktop Intelligence Job Server
- D. Web Intelligence Report Server

Answer: B, C, D

# **QUESTION:** 63

Which two BusinessObjects Enterprise servers can be restarted using the Central Management Console?

- A. Web Component Adapter
- B. Web Intelligence Report Server
- C. Web Intelligence Job Server
- D. Central Management Server (CMS)

Answer: B, C

### **QUESTION:** 64

While using the Import Wizard, which three options become available to you after you select "Enforce rights fidelity"? (Choose three.)

- A. "No, don't migrate security"
- B. "Import object security"
- C. "I want to merge the source system into the destination system"
- D. "Import folder security"

Answer: A, B, D

# **QUESTION:** 65

Which task is the List of Values (LOV) Job Server responsible for?

- A. Running scheduled LOV objects
- B. Creating the report object required to hold the LOV
- C. Creating dynamic cascading parameters
- D. Creating the Business View that contains the data source for the LOV

**Answer:** A

# **QUESTION:** 66

Which two events can be audited on the Crystal Reports Cache Server? (Choose two.)

- A. A cached page has expired.
- B. A report has been viewed successfully.
- C. A report could not be viewed.
- D. An idle connection has been closed.

Answer: B, C

# **QUESTION:** 67

How often does the Central Management Server broadcast its system time by default?

- A. Every 5 minutes
- B. Every 10 minutes

- C. Every 30 minutes
- D. Every 60 minutes

#### **Answer:** D

# **QUESTION:** 68

Which three tasks should you perform when troubleshooting your BusinessObjects Enterprise system? (Choose three.)

- A. Disable all BusinessObjects Enterprise services
- B. Ensure client machines are running supported operating systems
- C. Ensure server machines are running supported operating systems
- D. Collect error messages and check them against the Knowledge Base

### Answer: B, C, D

# **QUESTION:** 69

When you schedule a report, you are able to choose records for any country, but when you run the report on demand only records for Canada appear in the instance. Which statement describes the cause?

- A. The Business View has a filter for the group to which you belong.
- B. The report designer hard coded the value of Canada for the Country.
- C. The Crystal Reports Page Server has not flushed the List of Values (LOV) cache.
- D. The country parameter in the report has a default value of Canada.

### **Answer:** D

# **QUESTION: 70**

Which configuration change should you make to improve system performance when real time caching is enabled for the Web Intelligence Report Server?

- A. Set the Web Intelligence Report Server parameter Enable Data Caching to true.
- B. Set the Web Intelligence Report Server parameter Enable Cache-By-Name Access to true.
- C. Set the Web Intelligence Cache Server parameters Cache Block Size and Cache Block Timeout to Automatic.
- D. Set the Web Intelligence Report Server parameter Maximum Number of Downloaded Documents to Cache to zero.

### **Answer:** D

# **QUESTION: 71**

Which two settings are available for both the Crystal Reports Cache Server and Crystal Reports Page Server? (Choose two.)

- A. Oldest On-Demand Data Given to a Client
- B. Viewer Refresh Always Yields Current Data
- C. Maximum Simultaneous Processing Threads
- D. Minutes Before an Idle Report Job is Closed

### **Answer:** A, B

### **QUESTION:** 72

Which three settings can you configure for the Crystal Reports Job Server Inbox destination?(Choose three)

- A. Send a Copy of the instance
- B. Destination File type
- C. Send a Shortcut to the instance
- D. Groups to Send the instance to

### Answer: A, C, D

### **QUESTION:** 73

Which two configuration tasks can you perform on a newly created server group? (Choose two.)

- A. Associate specific report objects with a server group so that processing is always done by the same servers for that object.
- B. Associate specific folder with a server group so that processing is always done by the same servers for all report objects in that folder.
- C. Change the Central Management Server (CMS) cluster status.
- D. Change the server status for all servers in the server group at one time.

### **Answer:** A, D

# **QUESTION: 74**

What type of objects does the Input File Repository Server store? (Choose two.)

- A. Instances
- B. Business Views
- C. Reports
- D. List of Values

Answer: C, D

# **QUESTION:** 75

When a scheduled Web Intelligence document runs successfully, which BusinessObjects Enterprise server notifies the Central Management Server (CMS) that the instance has been successful?

- A. Web Intelligence Cache Server
- B. Web Intelligence Job Server
- C. Web Intelligence Report Server
- D. Web Application Server (WAS)

**Answer:** B

#### **OUESTION: 76**

You attempt to login to the Central Management Console and receive the following error message: "Unable to retrieve cluster members." You confirm that you have network connectivity with the Central Management Server (CMS) host, but discover that there is no CMS running at port 6400. What is the cause?

- A. The Tomcat Web Application Server (WAS) is stopped.
- B. The ODBC DSN that points to the system database was deleted.
- C. The Web Connector is improperly configured on the Web Server.
- D. The Primary CMS in the cluster has stopped.

**Answer:** B

**QUESTION: 77** 

Which three jobs does the Central Management Server perform? (Choose three.)

- A. Maintains a list of servers and IP addresses
- B. Manages files during File Events
- C. Manages files during Schedule Events
- D. Manages auditing

**Answer:** A, C, D

### **QUESTION:** 78

Which three events does the BusinessObjects Enterprise system monitor? (Choose three.)

- A. Calendar Events
- B. Custom Events
- C. File Events
- D. Schedule Events

Answer: B, C, D

### **OUESTION: 79**

You have configured your BusinessObjects Enterprise system to have multiple Input and Output File Repository Servers (FRS). How do you determine which are the active File Repository Servers?

- A. The active File Repository Servers were the first ones installed in the initial BusinessObjects Enterprise deployment.
- B. The active File Repository Servers are the ones that were first to register with the Central Management Server.
- C. The active File Repository Servers are the ones that have the active switch set in their command lines.
- D. The active File Repository Servers change depending on the location of the reporting database.

**Answer:** B

### **QUESTION: 80**

Which BusinessObjects Enterprise tool enables you to schedule a List of Values (LOV) object?

- A. Central Management Console
- B. InfoView
- C. Crystal Reports
- D. Business View Manager

**Answer:** D

### **QUESTION:** 81

Which two components must you install on a Java Web Application Server if you wish to use the BusinessObjects Enterprise Java InfoView and the Central Management Console? (Choose two.)

- A. ODBC drivers
- B. BusinessObjects Enterprise Java SDK
- C. Web Component Adapter
- D. MySQuestionL drivers

Answer: B, C

### **OUESTION: 82**

Which two statements describe the role of Report Application Server? (Choose two.)

- A. Provides Crystal Report design and modification capabilities over the web
- B. Archives all report instances run on the BusinessObjects Enterprise system
- C. Processes on demand Crystal Reports for users using the Java or ActiveX viewers
- D. Processes on demand Crystal Reports for users using the Advanced DHTML viewer

**Answer:** A, D

### **QUESTION:** 83

Which setting for the Crystal Reports Page Server should you modify to ensure that when users explicitly refresh a report, all previously processed data is ignored and new data is retrieved directly from the database?

- A. Refresh Interval
- B. Refresh Data if Needed
- C. Share Report Data Between Clients
- D. Viewer Refresh Always Yields Current Data

### **Answer:** D

### **QUESTION: 84**

You observe that the amount of memory that the fcproc.exe process uses increases over. Which Desktop Intelligence Report Server parameter modification should you make?

- A. Lower "Number of preloaded report jobs"
- B. Raise "Number of preloaded report jobs"
- C. Raise "Maximum simultaneous report jobs"
- D. Lower "Maximum operations before resetting a report job"

### **Answer:** D

### **OUESTION: 85**

On which server must you install .NET framework when using the .NET architecture in BusinessObjects Enterprise?

- A. Central Management Server (CMS)
- B. Report Application Server (RAS)
- C. IIS Web Application Server
- D. Apache Tomcat Server

### **Answer:** C

### **QUESTION: 86**

A BusinessObjects Enterprise user with the appropriate rights asks to view a Web Intelligence document on demand. When the Web Intelligence Report Server has finished processing the report, it sends the report to which of the following BusinessObjects Enterprise servers?

- A. Crystal Reports Cache Server
- B. Output File Repository Server (FRS)
- C. The Web Application Server (WAS)
- D. Web Intelligence Job Server

### Answer: C

### **QUESTION: 87**

You are configuring the value for Maximum Jobs Allowed on the Crystal Reports Job Server. Which three factors should you consider? (Choose three.)

- A. Number of processors dedicated to Crystal Reports Job Server processing
- B. Number of scheduled reports that must be processed
- C. Time window in which scheduled reports must be processed
- D. Number of concurrent users on the system

**Answer:** A, B, C

### **QUESTION:** 88

You want to configure the Input File Repository Server's root directory to be located on a remote server. What step must you perform in order to support this configuration?

- A. Increase the Max Idle Time setting
- B. Set the Use UNC Location property to true
- C. Set the Use Mapped Network Drive property to true
- D. Start the service with a domain account with access to remote location

**Answer:** D

# **QUESTION: 89**

What is an advantage of configuring the Crystal Reports Page Server service to run under a domain network account rather than the default Local System account?

- A. Provides the service access to the network printer driver for report rendering
- B. Enables access to an Input and Output File Repository Server (FRS) that is installed on a different system
- C. Provides the service access to a Central Management Server that is installed on a different system
- D. Enables the services to start automatically when the system boots

Answer: A

### **QUESTION:** 90

A report designer creates a Crystal Report on their desktop computer that uses Native Drivers to connect to the corporate data in Oracle. The report works perfectly on the

designer's machine. You publish the report to BusinessObjects Enterprise using the Central Management Console. When you test the report using Crystal Reports on the server running the Crystal Reports Page Server and Crystal Reports Job Server, the report works perfectly. When the report is scheduled, the instance fails. Which two statements describe a possible cause?(Choose two.)

- A. The report has 2 parameters and the values were not set when scheduling.
- B. The database client software was not installed on the Crystal Report Job Server.
- C. The database login credentials were not specified during the scheduling.
- D. There is no DSN on the Crystal Reports Job Server to match the DSN in the report.

Answer: A, C

### **QUESTION: 91**

Which two actions does BusinessObjects Enterprise take when an instance is removed from the system? (Choose two.)

- A. Deletes the instance file from the Output File Repository Server
- B. Deletes the record of the instance from the Central Management Server (CMS) system database
- C. Keeps the instance file in the Output File Repository Server
- D. Keeps a record of the instance in the Central Management Server (CMS) system database

**Answer:** A, B

#### **OUESTION: 92**

Which two statements are true regarding user access rights to a given object in BusinessObjects Enterprise? (Choose two.)

- A. Explicitly denied user access overrides all accumulated rights.
- B. Objects inherit security from parent folders.
- C. Global rights override all other rights.
- D. Users inherit rights from the default group to which they belong.

**Answer:** A, B

### **QUESTION:** 93

Which three Business Objects Enterprise servers interact directly with the databases that contain report data? (Choose three.)

- A. Desktop Intelligence Job Server
- B. Crystal Reports Job Server
- C. Crystal Reports Page Server
- D. Web Intelligence Job Server

**Answer:** A, B, C

### **QUESTION: 94**

Where does the BusinessObjects Enterprise infrastructure store a successful Web Intelligence document instance?

- A. The Output File Repository Server (FRS)
- B. The Web Intelligence Report Server
- C. The Web Intelligence Job Server
- D. The Output Application Server (OAS)

**Answer:** A

### **OUESTION: 95**

Which statement describes how corporate categories operate as a component of a content and management plan for your BusinessObjects Enterprise system?

- A. Categories must be set up to reflect each user's personal requirements.
- B. Copies of objects must be added to each category where they are included.
- C. Users have rights to access each object in a category based on its actual folder location.
- D. Access rights to objects in categories must be set for each user.

**Answer: C** 

### **QUESTION: 96**

What options do users have for viewing reports in the Central Management Console (CMC)?

- A. They can choose any viewer that is available in the CMC preferences.
- B. They can view reports only with the CMC viewer.
- C. They cannot view reports in the CMC, only administer the content.
- D. They can view reports only with the DHTML viewers.

### Answer: A

### **QUESTION: 97**

Which steps should you follow in the Central Management Console (CMC) in order to create a new Profile that will enable you to use a Publication to distribute personalized information to each of your store managers? (Select the best option.)

- A. Select the Publication object, click on the Schedule tab, then on Profiles and click Add.
- B. Select the Publication object, click on the Source tab, then on Profiles and click Add.
- C. Select the Publication object, click on the Profiles tab and click New Profile.
- D. Select the Profiles object, click New Profile.

### **Answer:** D

### **QUESTION: 98**

Tasha belongs to the Sales Support group. This group was explicitly denied the View Object right on the Sales folder. Tasha needs to view objects in the Reports sub-folder of the Sales folder. What change should you make?

- A. Change the Sales Support group's access rights on the Sales folder to View.
- B. Change Tasha's access rights to View.
- C. Explicitly grant Full Control to Tasha.
- D. Explicitly grant the View Object right to the Sales Support group which disables inheritance.

### **Answer:** A

### **QUESTION: 99**

Select two true statements about Scheduling Publications from below. (Choose two.)

- A. You can schedule Publication that contains both Desktop Intelligence and Web Intelligence documents.
- B. You cannot schedule Publication on a recurring basis.
- C. You can test Publication before scheduling.
- D. Scheduling Publications is an example of single-pass refresh bursting as oppose to multipass report bursting.

# Answer: C, D

### **QUESTION:** 100

You want department administrators to perform some basic administrative tasks that require them to be able to access the Central Management Console (CMC). How will you give the department administrators the right to be able to grant access to the CMC to other administrators in their own departments?

- A. In the Organize Objects area, select Central Management Console, Add the department administrator group(s) and grant them the right to "Edit this object".
- B. In the Manage BusinessObjects Applications area, select Central Management Console, Add the department administrator group(s) and grant them the right to "Full control".
- C. In the Manage Settings area, select Central Management Console, Add the department administrator group(s) and grant them the right to "Modify the rights users have to this object".
- D. In the Manage BusinessObjects Applications area, select Central Management Console, Add the department administrator group(s) and grant them the right to "Modify the rights users have to this object".

### **Answer:** D

#### **OUESTION:** 101

A user who has always scheduled objects for the Marketing department is leaving your company. Which method should you use in the Central Management Console (CMC) to ensure that all recurring instances owned by this user remain in effect but become owned by the Administrator?

- A. Disable the departing user then click on the Transfer recurring instances to button and select the Administrator. Click OK.
- B. Delete the departing user; all recurring instances automatically transfer to the Administrator.
- C. Open each recurring instance on the object's History tab then click on Schedule for and select Administrator. Ensure that the instance will use the same recurrence pattern and parameter values. Delete the departing user when all instances have been duplicated.
- D. Download details of all the instances then log on to the CMC as Administrator and schedule them using the same recurrence patterns and parameter values. Delete the departing user when all instances have been duplicated.

**Answer:** B

**QUESTION:** 102

Which statement describes the role of BusinessObjects Enterprise within the Business Objects Business Intelligence (BI) suite of products?

- A. Allows you to analyze and interact with data from both relational and OLAP data sources.
- B. Provides you with an open, scalable platform that supports all of your BI tools and applications.
- C. Provides you with a process for accessing data, formatting it and delivering it as information to various users.
- D. Allows you to integrate, transform and deliver enterprise data from any source.

### **Answer:** B

### **OUESTION: 103**

Select two true statements from below. (Choose two.)

- A. You cannot copy Calendar objects in CMC > Calendars area of administration.
- B. You can create your own Calendars in BusinessObjects Enterprise; you have to use the pre-build business calendars only.
- C. You can schedule Web Intelligence documents based on an existing calendar.
- D. Calendars can be created in InfoView.

### Answer: B, C

# **QUESTION: 104**

What steps should you follow to make Report A run automatically every day upon the successful completion of Report B?

- A. Working in InfoView, create a new schedule-based event. Schedule Report B to run daily, with events and add the new schedule-based event to the Events to trigger on completion window. Schedule Report A to run daily, with events and add the new schedule-based event to the Events to wait for window.
- B. Working in the Central Management Console, create a new schedule-based event. Schedule Report B to run daily, with events and add the new schedule-based event to the Events to trigger on completion window. Schedule Report A to run daily, with events and add the new schedule based event to the Events to wait for window.
- C. Working in the Central Management Console, create a new custom event. Schedule Report A to run daily, with events and add the new custom event to the Events to wait for window. After Report B runs successfully, trigger the custom event in the Central Management Console.

D. Working in InfoView, create a new custom event. Schedule Report A to run daily, with events and add the new custom event to the Events to wait for window. After Report B runs successfully, trigger the custom event in the Central Management Console.

Answer: B

**QUESTION:** 105

The InfoView is mostly used for which of the following tasks:

- A. Mostly for administering content
- B. Exclusively for viewing reports
- C. Viewing information about reports (Encyclopedia and Discussions)
- D. Accessing information and some limited content administration

**Answer:** D

**QUESTION:** 106

Once you grant the right to an application value (e.g. Print Documents set to Grant) to a user/group on a specific application (e.g. Desktop Intelligence), you will still be able to grant that right (e.g. print) to one Desktop Intelligence document but not the other Desktop Intelligence document.

A. True

B. False

**Answer:** B

**QUESTION:** 107

Your user groups have different functional needs and your managers would rather employ a more complicated user group structure than create additional folder levels. What approach should you use to create a content plan that combines logical report organization and functional user access levels?

- A. Use the logical-functional group method.
- B. Grant each user advanced rights to each object.
- C. Use the functional-folder method.
- D. Create a logical content plan.

# **Trying our product!**

- ★ 100% Guaranteed Success
- ★ 100% Money Back Guarantee
- ★ 365 Days Free Update
- ★ Instant Download After Purchase
- ★ 24x7 Customer Support
- ★ Average 99.9% Success Rate
- ★ More than 69,000 Satisfied Customers Worldwide
- ★ Multi-Platform capabilities Windows, Mac, Android, iPhone, iPod, iPad, Kindle

# **Need Help**

Please provide as much detail as possible so we can best assist you. To update a previously submitted ticket:

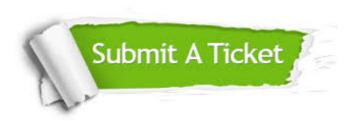

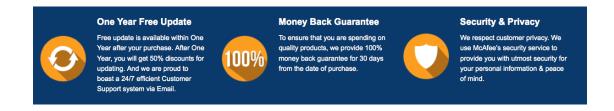

# Guarantee & Policy | Privacy & Policy | Terms & Conditions

Any charges made through this site will appear as Global Simulators Limited.

All trademarks are the property of their respective owners.

Copyright © 2004-2015, All Rights Reserved.